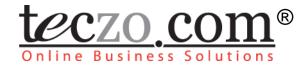

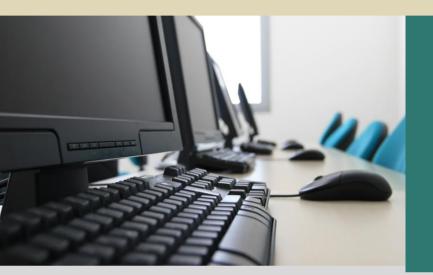

Product Development Tracking

# User Guide

Subject to change without prior notice

www.teczo.com

| Version | Date          | Prepared By              | Description of Changes                                                                                             |
|---------|---------------|--------------------------|----------------------------------------------------------------------------------------------------|
| V1.0    | 17July2009    | Charlotte Bataller       | First version of the Product Development<br>Tracking User Guide                                                    |
| V2.0    | 22March2010   | Wing Li                  | Simplified by keeping only the unique<br>features of Product Development Tracking<br>and deleting the generic ones |
|         | 13April2010   | Chiara Aina Nicole Javan | Reviewed the contents and updated the<br>formatting of the document                                                |
|         | 16April2010   | Chiara Aina Nicole Javan | Transferred the contents of the document to the new template                                                       |
|         | 20April2010   | Chiara Aina Nicole Javan | Added version number to footer                                                                                     |
|         | 23April2010   | Chiara Aina Nicole Javan | Added page number details of Essential<br>Features                                                                 |
| 2.1     | 9 August 2010 | William Alvarez          | <ul><li>Changed document template</li><li>Proofread the document</li></ul>                                         |
| 2.01.01 | 2011-01-27    | Marizon Javierto         | Proofread                                                                                                    |

# **Revision History**

# **Table of Contents**

| 1.0. | Module Overview                                    |   |
|------|----------------------------------------------------|---|
| 2.0. | Using the Module                                   | 5 |
| 2.1. | Product Development Tracking Summary Page          | 5 |
| 2.1  | .1. Product Development Tracking Filter and Search | 5 |
| 2.1  | .2. Product Development Tracking Summary Table     | 6 |
| 2.2. | Product Development Tracking Details               | 8 |
| 2.3. | Add/Edit Project and Comments                      | 9 |

# Figures

| Figure 1: | Product Development Tracking Summary Page | . 5 |
|-----------|-------------------------------------------|-----|
| Figure 2: | Default PDT Summary Table                 | .7  |
| Figure 3: | Add Project Page                          | 10  |

# Tables

| Table 1: | Definition of terms used in the Product Development Tracking Filter | 6 |
|----------|---------------------------------------------------------------------|---|
| Table 2: | PDT Summary Table Terminology                                       | 7 |
| Table 3: | Product Development Tracking Details Terminology                    | 9 |

## **1.0. Module Overview**

Product Development Tracking (PDT) module is an effective way of monitoring the status and progress of every product development project. It is a very useful tool in notifying all concerned parties about the current situation of a project.

Product Development Tracking Module is a web based collaboration tool which eliminates project paper trail, making it easier and faster for the users to receive and send reports to those concerned.

In this section, the unique features and user interfaces relating to the Product Development Tracking module will be described including the terminologies used.

## 2.0. Using the Module

## 2.1. Product Development Tracking Summary Page

Upon clicking on the Product Development Tracking link in the Teczo home page, the user will be directed to the Product Development Tracking Summary Page which is composed mainly of Filter and Summary Table.

| State     Ali <ul> <li>Product Line</li> <li>Ali</li> <li>Image: Constraint of the stage</li> <li>Ali</li> <li>Image: Constraint of the stage</li> <li>Ali</li> <li>Image: Constraint of the stage</li> <li>Ali</li> <li>Image: Constraint of the stage</li> <li>Ali Image: Constraint of the stage</li> <li>Ali Image: Constraint of the stage</li> <li>Ali Image: Constraint of the stage</li> <li>Ali Image: Constraint of the stage</li> <li>Add Project</li> <li>Add Project</li> <li>Add P</li></ul>                                                                                                    |            | CZO COM        |                 |             | Home             | General Product Developmen        | t Sales & | Marketing Time & Attenda | ance |              |                   | 2 3                   |
|----------------------------------------------------------------------------------------------------|------------|----------------|-----------------|-------------|------------------|-----------------------------------|-----------|--------------------------|------|--------------|-------------------|-----------------------|
| State       All <ul> <li>Product Line</li> <li>All</li> <li>Date</li> <li>All</li> <li>All</li> <li>Alt</li> <li>Alt</li> <li>Alt</li> <li>Altototoo</li> <li>Action</li> <li>Ac</li></ul>                                                                                                    |            |                |                 |             |                  |                                   |           |                          |      | Lo           | gged on as Mary W | illiams on 04Mar2(    |
| Priority<br>Status       Stage       All       Person       All       Image: All       Image: All       All       Image: All </th <th>Sea</th> <th>rch PD D</th> <th>Go</th> <th>Quick Searc</th> <th>ch</th> <th></th> <th>Search</th> <th>Reset</th> <th></th> <th></th> <th></th> <th>Basic Search</th>                                                                                                    | Sea        | rch PD D       | Go              | Quick Searc | ch               |                                   | Search    | Reset                    |      |              |                   | Basic Search          |
| Status       Read I Unread I Flag         All (5)       Open (5)       On-Hold (0)       Close (0)       Archived (0)       Action       More Actions       Image: Close (0)       And Project Owner       Latest Deadling         Updated On       Updated By       PD ID       Product Development Title       Prod       Stage       P       Imatiated By       Project Owner       Latest Deadling         Open       05Feb2010       Nancy Hobbs       PD000005       Product Big Echo - Stage 7-13 (Production)       MP3       13. Commercial Launch       H       Nancy Hobbs       Arpita Kapoor       06Ju2008         04Feb2010       Jowar Verma       PD000002       Product Big Echo - Stage 3-7 (Engineering)       MP3       7. Design Validation       H       Jowar Verma       Jowar Verma       30Jan2010         04Feb2010       He Zhang       PD000001       Product Big Echo - Stage 7-13 (Sales)       MP3       13. Commercial Launch       H       He Zhang       Jowar Verma       30Apr2008         04Feb2010       He Zhang       PD000001       Product Big Echo - Stage 7-13 (Sales)       MP3       13. Commercial Launch       H       He Zhang       Jowar Verma       30Apr2008         04Feb2010       He Zhang       PD000001       Product Big Echo - Stage 0-7 (Product Marketing)       MP3                                                                                                    | St         | ate All        |                 | •           | Product Line     | All                               | Da        | te All                   |      | ▼ All        | •                 |                       |
| All (5)       Open (5)       On-Hold (0)       Closed (0)       Archived (0)       Action       More Actions       Add Project       Add Project       A                                                                                                    | Pr         | iority All     |                 |             | Stage            | All                               | Pe        | rson All                 |      | ▼ All        | •                 |                       |
| Updated On         Updated By         PD 1D         Product Development Title         Prod         Stage         P         Initiated By         Project Owner         Latest Deadity           Open         05Feb2010         Nancy Hobbs         PD000005         Product Sandstorm MP3/Stage 0-13 (All)         MP3         13. Commercial Launch         H         Nancy Hobbs         Arpita Kapoor         06Jul2008           04Feb2010         Jowar Verma         PD000002         Product Big Echo - Stage 3-7 (Engineering)         MP3         7. Design Validation         H         Jowar Verma         Jowar Verma         30Jan2010           04Feb2010         Jowar Verma         PD000002         Product Big Echo - Stage 3-7 (Engineering)         MP3         7. Design Validation         H         Jowar Verma         Jowar Verma         30Jan2010           04Feb2010         He Zhang         PD000004         Product Big Echo - Stage 7-713 (Sales)         MP3         13. Commercial Launch         H         He Zhang         He Zhang         Jowar Verma         30Apr2008           04Feb2010         He Zhang         PD000001         Product Big Echo - Stage 7-719 (Creduct Marketing)         MP3         7. Design Validation         H         He Zhang         He Zhang         Jowar Verma         Jowar Verma         Jowar/2008           05Eb2010<                                                                                                    | St         | atus 🛛 🗹 Read  | 🗹 Unread 🗹 Flag | I           |                  |                                   |           |                          |      |              |                   |                       |
| Open           0 SFeb2010         Nancy Hobbs         PD000005         Product Sandstorm MP3/Stage 0-13 (All)         MP3         13. Commercial Launch         H         Nancy Hobbs         Arpita Kapoor         06Jul2008           0 4Feb2010         Jowar Verma         PD000003         Product Big Echo - Stage 7-13 (Production)         MP3         12. Product Release         H         He Zhang         Jowar Verma         30Jan2010           0 4Feb2010         Jowar Verma         PD000002         Product Big Echo - Stage 7-13 (Sales)         MP3         7. Design Validation         H         Jowar Verma         Jowar Verma         30Jan2010           0 4Feb2010         He Zhang         PD000004         Product Big Echo - Stage 7-13 (Sales)         MP3         13. Commercial Launch         H         He Zhang         He Zhang         Jowar Verma         30Apr2008           0 500001         He Zhang         PD000001         Product Big Echo - Stage 0-7 (Product Marketing)         MP3         7. Design Validation         H         He Zhang         He Zhang         OSupr2008                                                                                                    | All        | (5) Open (5)   | On-Hold (0)     | Closed (0)  | Archived (0)     | Action • More Ac                  | tions     | •                        |      |              |                   | Add Project           |
| Image: Speb2010       Nancy Hobbs       PD000005       Product Saddstorm MP3/Stage 0-13 (All)       MP3       13. Commercial Launch       H       Nancy Hobbs       Arpita Kapoor       06Jul2008         Image: O4Feb2010       Jowar Verma       PD000003       Product Big Echo - Stage 7-13 (Production)       MP3       12. Product Release       H       H EZhang       Jowar Verma       J0Jan2010         Image: O4Feb2010       Jowar Verma       PD00002       Product Big Echo - Stage 7-13 (Sales)       MP3       7. Design Validation       H       Jowar Verma       Jowar Verma       J0Jan2010         Image: O4Feb2010       He Zhang       PD000001       Product Big Echo - Stage 7-13 (Sales)       MP3       13. Commercial Launch       H       He Zhang       He Zhang       J0Apr2008         Image: O4Feb2010       He Zhang       PD000001       Product Big Echo - Stage 7-179 (Croduct Marketing)       MP3       7. Design Validation       H       He Zhang       He Zhang       J0Apr2008         Image: O4Feb2010       He Zhang       PD000001       Product Big Echo - Stage 0-7 (Product Marketing)       MP3       7. Design Validation       H       He Zhang       He Zhang       J0Japr2008         Image: O4Feb2010       He Zhang       Product Big Echo - Stage 0-7 (Product Marketing)       MP3       7. Design Validation       H<                                                                                                    | (m)        | Updated On     | Updated By      | PD ID       | Pro              | oduct Development Title           | Prod      | Stage                    | Р    | Initiated By | Project Owner     | Latest Deadline       |
| 04Feb2010       Jowar Verma       PD000003       Product Big Echo - Stage 7-13 (Production)       MP3       12. Product Release       H       He Zhang       Jowar Verma       30Jan2010         04Feb2010       Jowar Verma       PD000002       Product Big Echo - Stage 3-7 (Engineering)       MP3       7. Design Validation       H       Jowar Verma       Jowar Verma       30Jan2010         04Feb2010       He Zhang       PD000004       Product Big Echo - Stage 7-13 (Sales)       MP3       13. Commercial Launch       H       He Zhang       He Zhang       30Apr2008         0562010       He Zhang       PD000001       Product Big Echo - Stage 0-7 (Product Marketing)       MP3       7. Design Validation       H       He Zhang       He Zhang       30Apr2008                                                                                                    |            | Open           |                 |             |                  |                                   |           | 1                        |      |              |                   |                       |
| 04Feb2010       Jowar Verma       PD000002       Product Big Echo - Stage 3-7 (Engineering)       MP3       7. Design Validation       H       Jowar Verma       Jowar Verma       30Jan2010         04Feb2010       He Zhang       PD000004       Product Big Echo - Stage 3-7 (Engineering)       MP3       13. Commercial Launch       H       He Zhang       He Zhang       30Jan2010         0562010       He Zhang       PD000001       Product Big Echo - Stage 0-7 (Product Marketing)       MP3       7. Design Validation       H       He Zhang       He Zhang       05Jun2008                                                                                                    |            | 05Feb2010      | Nancy Hobbs     | PD000005    | Product Sandsto  | rm MP3/Stage 0-13 (All)           | MP3       | 13. Commercial Launch    | н    | Nancy Hobbs  | Arpita Kapoor     | 06Jul2008             |
| Image: Second second second |            | 04Feb2010      | Jowar Verma     | PD000003    | Product Big Echo | o - Stage 7-13 (Production)       | MP3       | 12. Product Release      | н    | He Zhang     | Jowar Verma       | 30Jan2010             |
| 03Feb2010     He Zhang     PD000001     Product Big Echo - Stage 0-7 (Product Marketing)     MP3     7. Design Validation     H     He Zhang     He Zhang     05Jun2008                                                                                                    |            | 04Feb2010      | Jowar Verma     | PD000002    | Product Big Echo | - Stage 3-7 (Engineering)         | MP3       | 7. Design Validation     | н    | Jowar Verma  | Jowar Verma       | 30Jan2010             |
|                                                                                                    |            | 04Feb2010      | He Zhang        | PD000004    | Product Big Echo | o - Stage 7-13 (Sales)            | MP3       | 13. Commercial Launch    | н    | He Zhang     | He Zhang          | 30Apr2008             |
| R < 1 > > Page size: 50 ▼ Page 1 of 1, items 1 to 5 to                                                                                                    | <b>[</b> ] | 03Feb2010      | He Zhang        | PD000001    | Product Big Echo | o - Stage 0-7 (Product Marketing) | MP3       | 7. Design Validation     | н    | He Zhang     | He Zhang          | 05Jun2008             |
|                                                                                                    | ∢          | ∢ <b>1</b> ▷ ▷ | Page size: 50   | •           |                  |                                   |           |                          |      |              | Page 1            | of 1, items 1 to 5 of |

t<u>eczo.com</u>

Figure 1: Product Development Tracking Summary Page

### 2.1.1. Product Development Tracking Filter and Search

The table contains the definition of terms used in the Product Development Tracking filter.

| TERM         | DEFINITION                                                                                                    |  |  |
|--------------|----------------------------------------------------------------------------------------------------|--|--|
| PD ID        | Project ID<br>A unique project item number                                                                                                |  |  |
| Quick Search | Allows the user to enter keywords of any character string, except date type to be searched.                                               |  |  |
| State        | Indicates the state of the project item.<br>Values: <i>(Default Value: All)</i><br>• All<br>• Open<br>• On-Hold<br>• Closed<br>• Archived |  |  |
| Priority     | Indicates the priority of the project.<br>Values: <i>(Default Value: All)</i><br>• All<br>• High<br>• Medium<br>• Low                     |  |  |
| Product Line | Displays the list of product lines defined by the system administrator. <i>(Default Value: All)</i>                                       |  |  |

| TERM   | DEFINITION                                                                                                    |
|--------|----------------------------------------------------------------------------------------------------|
| Stage  | Shows the list of project stages defined by the system administrator. (Default Value: All)                                                                                                    |
|        | Allows the users to search for project items within a specific date range.                                                                                                    |
|        | Values: (Default Value: All)                                                                                                    |
| Date   | <ul> <li>All (instances)</li> <li>Initiated On</li> <li>Updated On</li> <li>Latest Deadline</li> <li>Closed On</li> <li>All (days)</li> <li>Today</li> <li>Last 7 days</li> <li>Last 30 days</li> <li>Last 90 days</li> <li>Last 360 days</li> </ul> |
|        | Allows user to search for project items involving specific users.                                                                                                    |
|        | Values: (Default Value: All)                                                                                                    |
| Person | <ul> <li>All (roles)</li> <li>Initiated By</li> <li>Project Owner</li> <li>Updated By</li> <li>Closed By</li> <li>Project Member</li> <li>All (persons)</li> <li>List of users</li> </ul>                                                            |
|        | Indicates the current status of the project item.                                                                                                    |
| Status | Values: (Default Values: All checked)                                                                                                    |
|        | <ul><li>Read</li><li>Unread</li><li>Flag</li></ul>                                                                                                    |

 Table 1: Definition of terms used in the Product Development Tracking Filter

### 2.1.2. Product Development Tracking Summary Table

The Product Development Tracking summary page will allow the users to view all the project items they have rights to access.

| All ( | 5) Open (5)                    | On-Hold (0) | Closed (0) | Archived (0) Action • Me               | ore Actions     | Ŧ   |                       |   |              |               | Add Project     |
|-------|--------------------------------|-------------|------------|----------------------------------------|-----------------|-----|-----------------------|---|--------------|---------------|-----------------|
|       | Updated On                     | Updated By  | PD ID      | Product Development Title              | Pr              | rod | Stage                 | Р | Initiated By | Project Owner | Latest Deadline |
|       | Open                           |             |            |                                        |                 |     |                       |   |              |               |                 |
|       | 05Feb2010                      | Nancy Hobbs | PD000005   | Product Sandstorm MP3/Stage 0-13 (All) | MP              | P3  | 13. Commercial Launch | н | Nancy Hobbs  | Arpita Kapoor | 06Jul2008       |
|       | 04Feb2010                      | Jowar Verma | PD000003   | 💈 🔊 💑 Product Big Echo - Stage 7-13 (  | (Production) MP | P3  | 12. Product Release   | н | He Zhang     | Jowar Verma   | 30Jan2010       |
|       | 04Feb2010                      | Jowar Verma | PD000002   | 🔊 🔚 Product Big Echo - Stage 3-7 (En   | gineering) MF   | P3  | 7. Design Validation  | н | Jowar Verma  | Jowar Verma   | 30Jan2010       |
|       | 04Feb2010                      | He Zhang    | PD000004   | Product Big Echo - Stage 7-13 (Sales)  | MP              | P3  | 13. Commercial Launch | н | He Zhang     | He Zhang      | 30Apr2008       |
|       | 03Feb2010                      | He Zhang    | PD000001   | 🐡 Product Big Echo - Stage 0-7 (Produc | t Marketing) MF | P3  | 7. Design Validation  | н | He Zhang     | He Zhang      | 05Jun2008       |
| 14    | Page 1 of 1, items 1 to 5 of 5 |             |            |                                        |                 |     |                       |   |              |               |                 |

Figure 2: Default PDT Summary Table

#### A. Terminology

The table explains terms used in the Product Development Tracking summary table.

| TERM                      | DEFINITION                                                                                         |
|---------------------------|----------------------------------------------------------------------------------------------------|
| Default Shown Fields      |                                                                                                    |
| Updated On                | Indicates the date when the project item was last updated.                                         |
| Updated By                | Indicates the name of the last user who updated the project item.                                  |
| PD ID                     | Project ID<br>A unique project item number                                                         |
| Product Development Title | Indicates the title of the project                                                                 |
| Prod                      | Indicates the abbreviation of the product line concerning the project item.                        |
| Stage                     | Indicates the development stage of the project item.                                               |
| Ρ                         | Indicates the abbreviation of the<br>priority of the project item.<br>Values:<br>• H<br>• M<br>• L |
| Initiated By              | Indicates the name of the user who initiated the idea of the project.                              |
| Project Owner             | Indicates the name of the user who owns the project.                                               |
| Latest Deadline           | Indicates the latest due date of the project.                                                      |

 Table 2: PDT Summary Table Terminology

B. PDT Summary Table

A user can view all the project items they have access rights. By default, the user can view the summary table with the following fields:

- Updated On
- Updated By
- PD ID
- Product Development Title
- Prod (Product Line)
- Stage
- P (Priority)
- Initiated By
- Project Owner
- Latest Deadline

**Note:** Other general features of the PDT summary page are documented in the **Essential Features User's Guide**, Section 3.0.

## 2.2. Product Development Tracking Details

The table contains the definition of terms used in the Product Development Tracking details.

| TERMS            | DEFINITION                                                                   |
|------------------|------------------------------------------------------------------------------|
| PD ID            | Indicates the PD ID combined with<br>Product Development Title.              |
|                  | Indicates the priority of the project item.                                  |
|                  | Values:                                                                      |
| Priority         | • High                                                                       |
|                  | • Medium                                                                     |
|                  | • Low                                                                        |
| Revised Deadline | Indicates the recently updated due date of the project item.                 |
| Initial Deadline | Indicates the original due date set during the creation of the project item. |
| Description      | Description of the project item.                                             |
| Product Line     | Indicates the product line concerning the project item.                      |
| Stage            | Indicates the development stage of the project item.                         |
| Submitted By     | Indicates the name of the user who submitted the project item.               |
| Submitted On     | Indicates the date when the project item was submitted.                      |
| Initiated By     | Indicates the name of the user who initiated the idea of the project.        |

| TERMS               | DEFINITION                                                                                              |
|---------------------|----------------------------------------------------------------------------------------------------|
| Updated By          | Indicates the name of the last user who updated the project item.                                       |
| Updated On          | Indicates the date when the project item was last updated.                                              |
| Closed By           | Indicates the name of the person who closed the project item.                                           |
| Closed On           | Indicates the date when the project item was closed.                                                    |
| State               | Indicates the state of the project item.<br>Values:<br>• Open<br>• On-Hold<br>• Closed<br>• Archived    |
| Keywords            | Keywords concerning the project item                                                                    |
| Project Owner       | Indicates the name of the user who owns the project.                                                    |
| Update History List | Link to view update history list of all the changes made in the project item details.                   |
| Attachments         | Displays the file names of any files<br>which have been uploaded as<br>attachments to the project item. |
| Comments            | Comments added by the users that have access rights to the project item.                                |
| Quote               | User quotes in a particular comment.                                                                    |
| Access Rights       | Indicates the names of the users that are allowed to access the project item.                           |

**Table 3:** Product Development Tracking Details Terminology

**Note:** Other general features on the Product Development Tracking details are documented in the **Essential Features User's Guide**, Section 4.0.

## 2.3. Add/Edit Project and Comments

The Module Administrator, Submitter, Initiator and Project Owner can edit all the fields indicated in the Edit details page of a project item.

Full features of Add/Edit Project and Comments are documented and can be read in **Essential Features User's Guide**, Section 5.0, parts A and B respectively.

| Add Project                  |                                                                         | Access Rights 🏭                                                                                                    |
|------------------------------|-------------------------------------------------------------------------|----------------------------------------------------------------------------------------------------|
| Product Development<br>Title |                                                                         | USA - San Francisco                                                                                                    |
| Description                  | B / S U   E E E E   E E X, X'   D C   E E E   ∞                         | Management<br>Daniel Brown<br>Daniel Brown<br>David Jones<br>Mary Williams<br>Michael Smith<br>CJSA - New York<br>Sales<br>USA - Washington DC |
| State                        | Open  Priority Medium                                                   | External                                                                                                    |
| Product Line                 | <select> Project Owner Mary Williams</select>                           |                                                                                                    |
| Stage                        | <select> Initial Deadline</select>                                      | Chris Jackson                                                                                                    |
| Revised Deadline             |                                                                         | 🖃 🔲 CHINA - Shanghai                                                                                                    |
| Immediate Respondents        |                                                                         | Logistics                                                                                                    |
| Keywords                     |                                                                         | Marketing                                                                                                    |
| Initiated By                 | Mary Williams  This field cannot be modified once you save this record. | GERMANY - Munich                                                                                                    |
|                              | Save Save & New Save & Close Back                                       | INDIA - Bangalore     MEXICO - Mexico City     UK - London                                                                                     |

Figure 3: Add Project Page